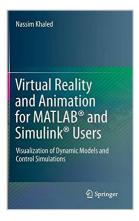

# Virtual Reality and Animation for MATLAB® and Simulink® Users: Visualization of Dynamic Models and Control Simulations

By Nassim Khaled

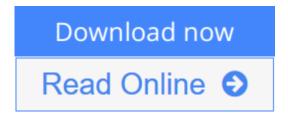

Virtual Reality and Animation for MATLAB® and Simulink® Users: Visualization of Dynamic Models and Control Simulations By Nassim Khaled

#### About this book

- · Gives the reader hands on example-base experience for simulating dynamical models in MATLAB®/Simulink® and animating them in VRML
- More than 150 images describe each step in the model realizations helping readers to understand them visually
- Diverse examples and profound problem treatment enable the reader to animate complex dynamical problems
  m-files, Simulink models, VRML files and jpegs available for download provide full solutions for the end-of-chapter problems

Virtual Reality and Animation for MATLAB® and Simulink® Users demonstrates the simulation and animation of physical systems using the MATLAB® Virtual Reality Toolbox (virtual models are created in V-Realm Builder). The book is divided into two parts; the first addresses MATLAB® and the second Simulink®. The presentation is problem-based with each chapter teaching the reader a group of essential principles in the context of a step-by-step solution to a particular issue. Examples of the systems covered include mass-spring-dampers, a crank-slider mechanism and a moving vehicle. The examples are given in ascending level of difficulty and contain MATLAB®/Simulink® codes deliberately simplified so that readers can focus on:

- understanding how to link a 3-d virtual scene to MATLAB®/Simulink®; and
- manipulating the 3-d virtual scene in MATLAB®/Simulink®.

When studied in sequence, the chapters of this text form a coherent whole enabling the reader to gain a thorough expertise in virtual simulation and animation of dynamical models using MATLAB®/Simulink®. Individual chapters stand on their own, however, so that readers interested in a particular system can concentrate on it easily. Problems are provided in each chapter to give practice in the techniques demonstrated and to extend the range of the systems studied, for example, into the control sphere. Solution code for these

problems can be downloaded from insert URL.

Whether modeling the dynamics of a simple pendulum, a robot arm or a moving car, animation of a dynamical model can enliven and encourage understanding of mechanical systems and thus contribute to control design. Virtual Reality and Animation for MATLAB® and Simulink® Users will be instructive and interesting to anyone, researcher or student, working with the dynamics of physical systems. Readers are assumed to have some familiarity with MATLAB®.

**Download** Virtual Reality and Animation for MATLAB® and Sim ...pdf

**Read Online** Virtual Reality and Animation for MATLAB® and S ...pdf

## Virtual Reality and Animation for MATLAB® and Simulink® Users: Visualization of Dynamic Models and Control Simulations

By Nassim Khaled

Virtual Reality and Animation for MATLAB® and Simulink® Users: Visualization of Dynamic Models and Control Simulations By Nassim Khaled

#### About this book

- · Gives the reader hands on example-base experience for simulating dynamical models in MATLAB®/Simulink® and animating them in VRML
- · More than 150 images describe each step in the model realizations helping readers to understand them visually
- · Diverse examples and profound problem treatment enable the reader to animate complex dynamical problems

m-files, Simulink models, VRML files and jpegs available for download provide full solutions for the end-of-chapter problems

Virtual Reality and Animation for MATLAB® and Simulink® Users demonstrates the simulation and animation of physical systems using the MATLAB® Virtual Reality Toolbox (virtual models are created in V-Realm Builder). The book is divided into two parts; the first addresses MATLAB® and the second Simulink®. The presentation is problem-based with each chapter teaching the reader a group of essential principles in the context of a step-by-step solution to a particular issue. Examples of the systems covered include mass-spring-dampers, a crank-slider mechanism and a moving vehicle. The examples are given in ascending level of difficulty and contain MATLAB®/Simulink® codes deliberately simplified so that readers can focus on:

- understanding how to link a 3-d virtual scene to MATLAB®/Simulink®; and
- manipulating the 3-d virtual scene in MATLAB®/Simulink®.

When studied in sequence, the chapters of this text form a coherent whole enabling the reader to gain a thorough expertise in virtual simulation and animation of dynamical models using MATLAB®/Simulink®. Individual chapters stand on their own, however, so that readers interested in a particular system can concentrate on it easily. Problems are provided in each chapter to give practice in the techniques demonstrated and to extend the range of the systems studied, for example, into the control sphere. Solution code for these problems can be downloaded from insert URL.

Whether modeling the dynamics of a simple pendulum, a robot arm or a moving car, animation of a dynamical model can enliven and encourage understanding of mechanical systems and thus contribute to control design. Virtual Reality and Animation for MATLAB® and Simulink® Users will be instructive and interesting to anyone, researcher or student, working with the dynamics of physical systems. Readers are assumed to have some familiarity with MATLAB®.

### Virtual Reality and Animation for MATLAB® and Simulink® Users: Visualization of Dynamic Models and Control Simulations By Nassim Khaled Bibliography

Sales Rank: #4284766 in BooksPublished on: 2012-01-02Original language: English

• Number of items: 1

• Dimensions: 9.21" h x .39" w x 6.14" l, .85 pounds

• Binding: Paperback

• 174 pages

**▼ Download** Virtual Reality and Animation for MATLAB® and Sim ...pdf

Read Online Virtual Reality and Animation for MATLAB® and S ...pdf

### Download and Read Free Online Virtual Reality and Animation for MATLAB® and Simulink® Users: Visualization of Dynamic Models and Control Simulations By Nassim Khaled

#### **Editorial Review**

From the Back Cover

Virtual Reality and Animation for MATLAB® and Simulink® Users demonstrates the simulation and animation of physical systems using the MATLAB® Virtual Reality Toolbox (virtual models are created in V-Realm Builder). The book is divided into two parts; the first addresses MATLAB® and the second Simulink®. The presentation is problem-based with each chapter teaching the reader a group of essential principles in the context of a step-by-step solution to a particular issue. Examples of the systems covered include mass-spring-dampers, a crank-slider mechanism and a moving vehicle. The examples are given in ascending level of difficulty and contain MATLAB®/Simulink® codes deliberately simplified so that readers can focus on:

- understanding how to link a 3-d virtual scene to MATLAB®/Simulink®; and
- manipulating the 3-d virtual scene in MATLAB®/Simulink®.

When studied in sequence, the chapters of this text form a coherent whole enabling the reader to gain a thorough expertise in virtual simulation and animation of dynamical models using MATLAB®/Simulink®. Individual chapters stand on their own, however, so that readers interested in a particular system can concentrate on it easily. Problems are provided in each chapter to give practice in the techniques demonstrated and to extend the range of the systems studied, for example, into the control sphere. Solution code for these problems can be downloaded from insert URL.

Whether modeling the dynamics of a simple pendulum, a robot arm or a moving car, animation of a dynamical model can enliven and encourage understanding of mechanical systems and thus contribute to control design. Virtual Reality and Animation for MATLAB® and Simulink® Users will be instructive and interesting to anyone, researcher or student, working with the dynamics of physical systems. Readers are assumed to have some familiarity with MATLAB®.

#### About the Author

Doctor Khaled's Ph.D. thesis dealt with guidance and control of under-actuated ships. He modeled the dynamics of the ship under various environmental conditions in Simulink. Furthermore, he designed a patent-protected guidance system for autonomous operation of under-actuated ships. Then, he coupled the guidance system with a set of robust controllers to assess the overall performance of the system. To simplify debugging the full dynamic model of the ship and its interaction with wave, wind and current, he animated the system in Virtual Reality. Moreover, he captured these animations as video files which helped him in explaining the complex model of the ship, the randomness of the waves, the robustness of the coupled system of controllers and the guidance system to the audience of various conferences in which he presented his work. He also taught several linear control courses and used the Virtual Reality as a tool to illustrate the various applications of automatic control. Currently, He works in Cummins as a senior controls and diagnostics research engineer. He uses Virtual Reality to animate the dynamics of certain systems and actuators and these animations serve as demonstration videos for the systems.

#### **Users Review**

#### From reader reviews:

### **Sondra Spencer:**

Do you have favorite book? If you have, what is your favorite's book? E-book is very important thing for us to know everything in the world. Each guide has different aim or even goal; it means that guide has different type. Some people feel enjoy to spend their a chance to read a book. They may be reading whatever they acquire because their hobby is reading a book. Why not the person who don't like examining a book? Sometime, man feel need book when they found difficult problem or exercise. Well, probably you will need this Virtual Reality and Animation for MATLAB® and Simulink® Users: Visualization of Dynamic Models and Control Simulations.

#### Jon Estrada:

Book is definitely written, printed, or descriptive for everything. You can learn everything you want by a guide. Book has a different type. As you may know that book is important thing to bring us around the world. Next to that you can your reading talent was fluently. A guide Virtual Reality and Animation for MATLAB® and Simulink® Users: Visualization of Dynamic Models and Control Simulations will make you to become smarter. You can feel a lot more confidence if you can know about every thing. But some of you think which open or reading some sort of book make you bored. It's not make you fun. Why they can be thought like that? Have you in search of best book or acceptable book with you?

#### **Michael Jones:**

Virtual Reality and Animation for MATLAB® and Simulink® Users: Visualization of Dynamic Models and Control Simulations can be one of your starter books that are good idea. All of us recommend that straight away because this reserve has good vocabulary that may increase your knowledge in language, easy to understand, bit entertaining but nevertheless delivering the information. The writer giving his/her effort to set every word into pleasure arrangement in writing Virtual Reality and Animation for MATLAB® and Simulink® Users: Visualization of Dynamic Models and Control Simulations although doesn't forget the main position, giving the reader the hottest as well as based confirm resource info that maybe you can be considered one of it. This great information can certainly drawn you into completely new stage of crucial imagining.

#### Rosa Milliken:

You are able to spend your free time to learn this book this e-book. This Virtual Reality and Animation for MATLAB® and Simulink® Users: Visualization of Dynamic Models and Control Simulations is simple to deliver you can read it in the playground, in the beach, train as well as soon. If you did not possess much space to bring the actual printed book, you can buy typically the e-book. It is make you much easier to read it. You can save the particular book in your smart phone. And so there are a lot of benefits that you will get when you buy this book.

Download and Read Online Virtual Reality and Animation for MATLAB® and Simulink® Users: Visualization of Dynamic Models and Control Simulations By Nassim Khaled #MBHJ7GURCFD

## Read Virtual Reality and Animation for MATLAB® and Simulink® Users: Visualization of Dynamic Models and Control Simulations By Nassim Khaled for online ebook

Virtual Reality and Animation for MATLAB® and Simulink® Users: Visualization of Dynamic Models and Control Simulations By Nassim Khaled Free PDF d0wnl0ad, audio books, books to read, good books to read, cheap books, good books, online books, books online, book reviews epub, read books online, books to read online, online library, greatbooks to read, PDF best books to read, top books to read Virtual Reality and Animation for MATLAB® and Simulink® Users: Visualization of Dynamic Models and Control Simulations By Nassim Khaled books to read online.

Online Virtual Reality and Animation for MATLAB® and Simulink® Users: Visualization of Dynamic Models and Control Simulations By Nassim Khaled ebook PDF download

Virtual Reality and Animation for MATLAB® and Simulink® Users: Visualization of Dynamic Models and Control Simulations By Nassim Khaled Doc

Virtual Reality and Animation for MATLAB® and Simulink® Users: Visualization of Dynamic Models and Control Simulations By Nassim Khaled Mobipocket

Virtual Reality and Animation for MATLAB® and Simulink® Users: Visualization of Dynamic Models and Control Simulations By Nassim Khaled EPub

MBHJ7GURCFD: Virtual Reality and Animation for MATLAB® and Simulink® Users: Visualization of Dynamic Models and Control Simulations By Nassim Khaled